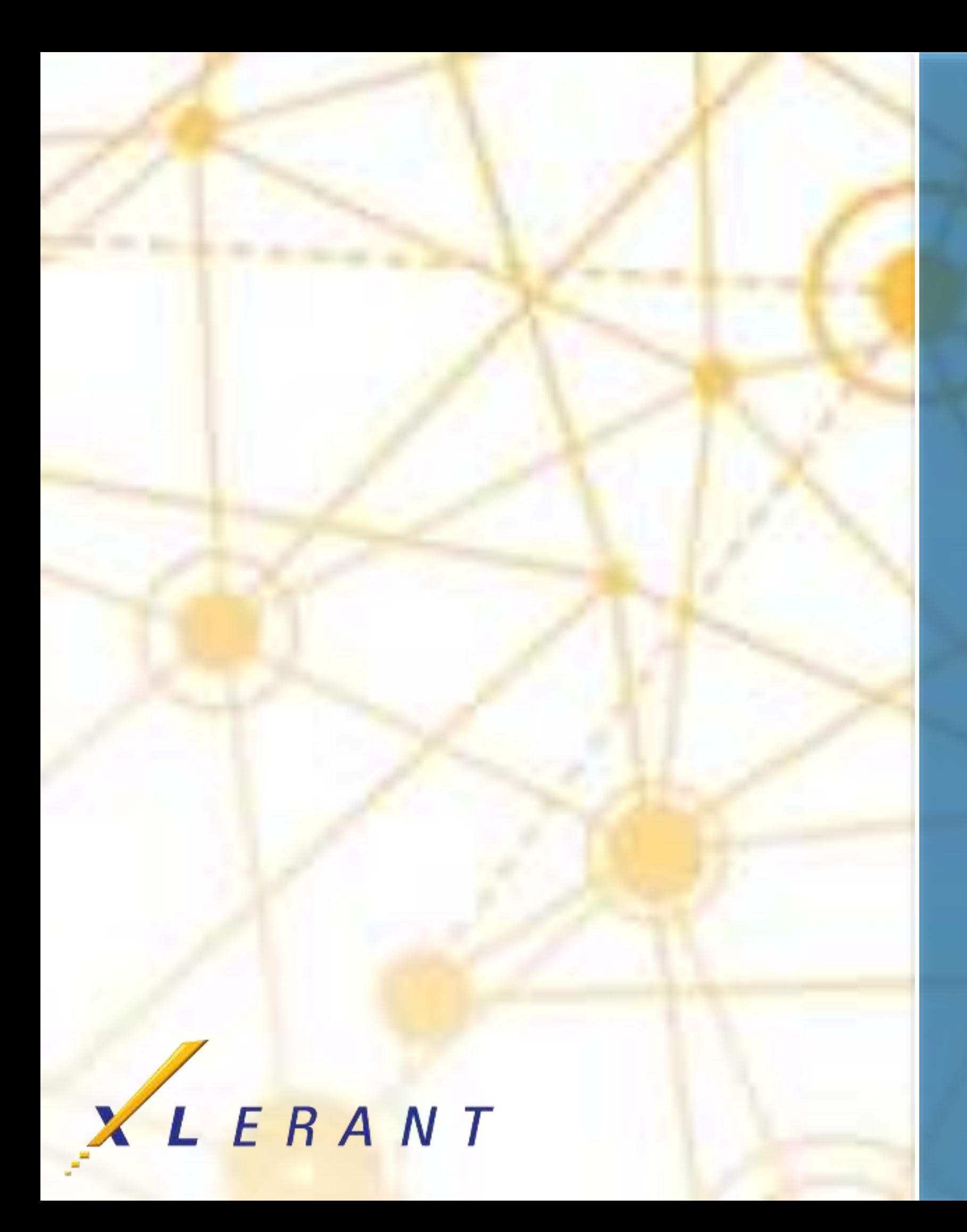

# **ActionPaks** Practical applications

&

## client stories

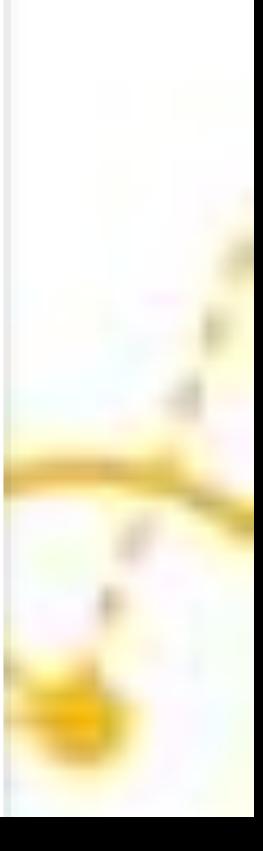

Joanne Brunn April 19, 2017

## Goals

**• Discover different ways to use ActionPaks in your** budgeting process

■ See how others organizations are using ActionPaks and hear from them directly

**Find ways to expand the use of ActionPaks in your** own organization

- Quick review: What are ActionPaks?
- Learn 4 common approaches to ActionPaks
- Hear directly from two clients on their usage of ActionPaks:
	- Western University of Health Sciences University of Findlay
	-
- Open discussion usage, features, functionality

### Topics

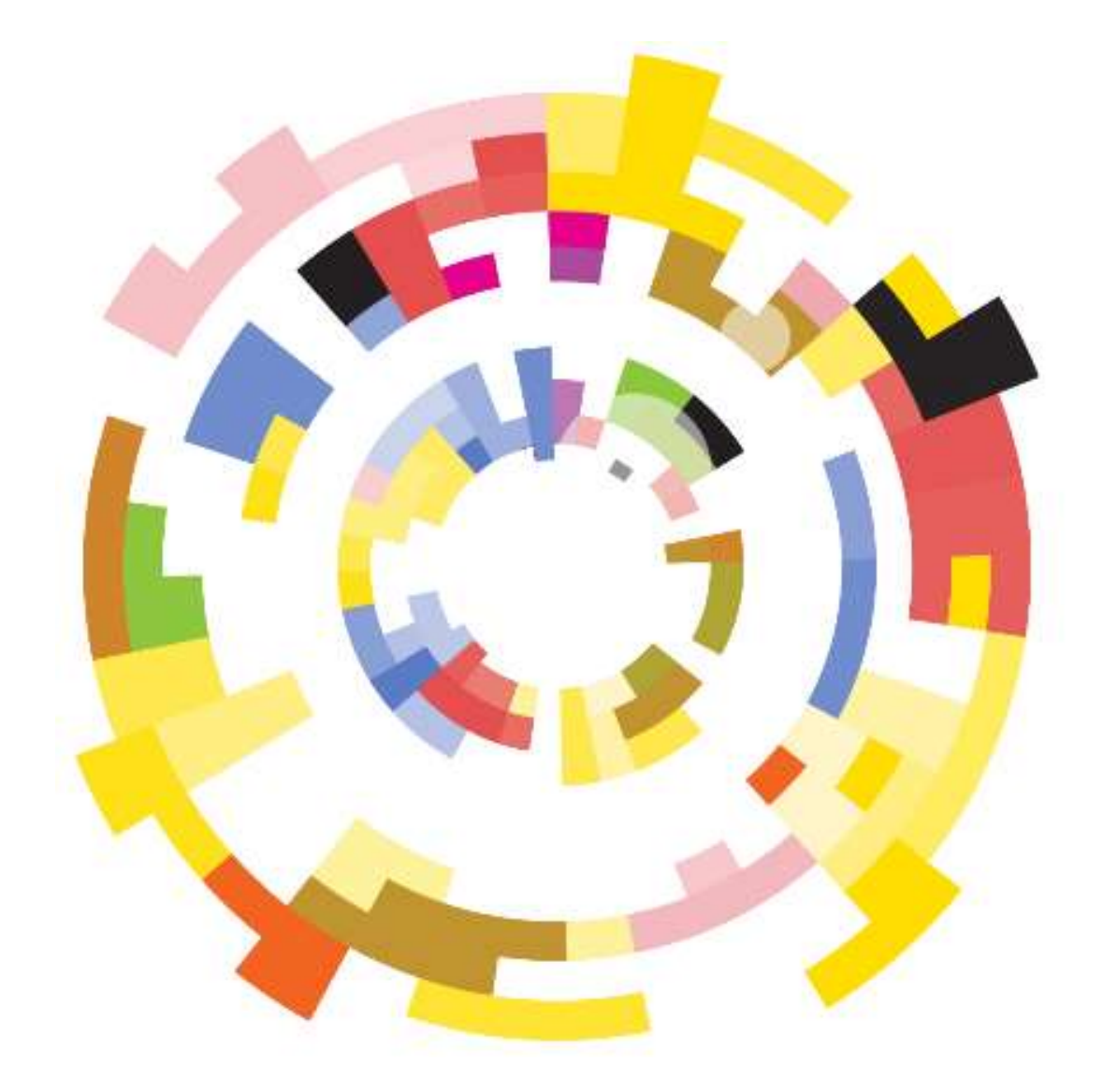

### **ActionPaks allow you to 'earmark' spending or revenue**

- Build up your budget from discrete initiatives or events
- Create an ActionPak by choosing discretionary accounts from the budget
- Budget the ActionPak as a discrete item, which is added on to the budget
- Example:
	-
	- Four conferences you're planning for the upcoming year • Each conference has its own seminar fees and travel costs, and you have some nonconference travel costs as well
	- = > Create an ActionPak for each of your conferences, and budget seminar fees and travel costs for each separately

### Private ActionPaks

### **ActionPaks defined by the budget holder, within a budget, are private**

- Can be used only in that specific version and unit
- Cannot span units or versions

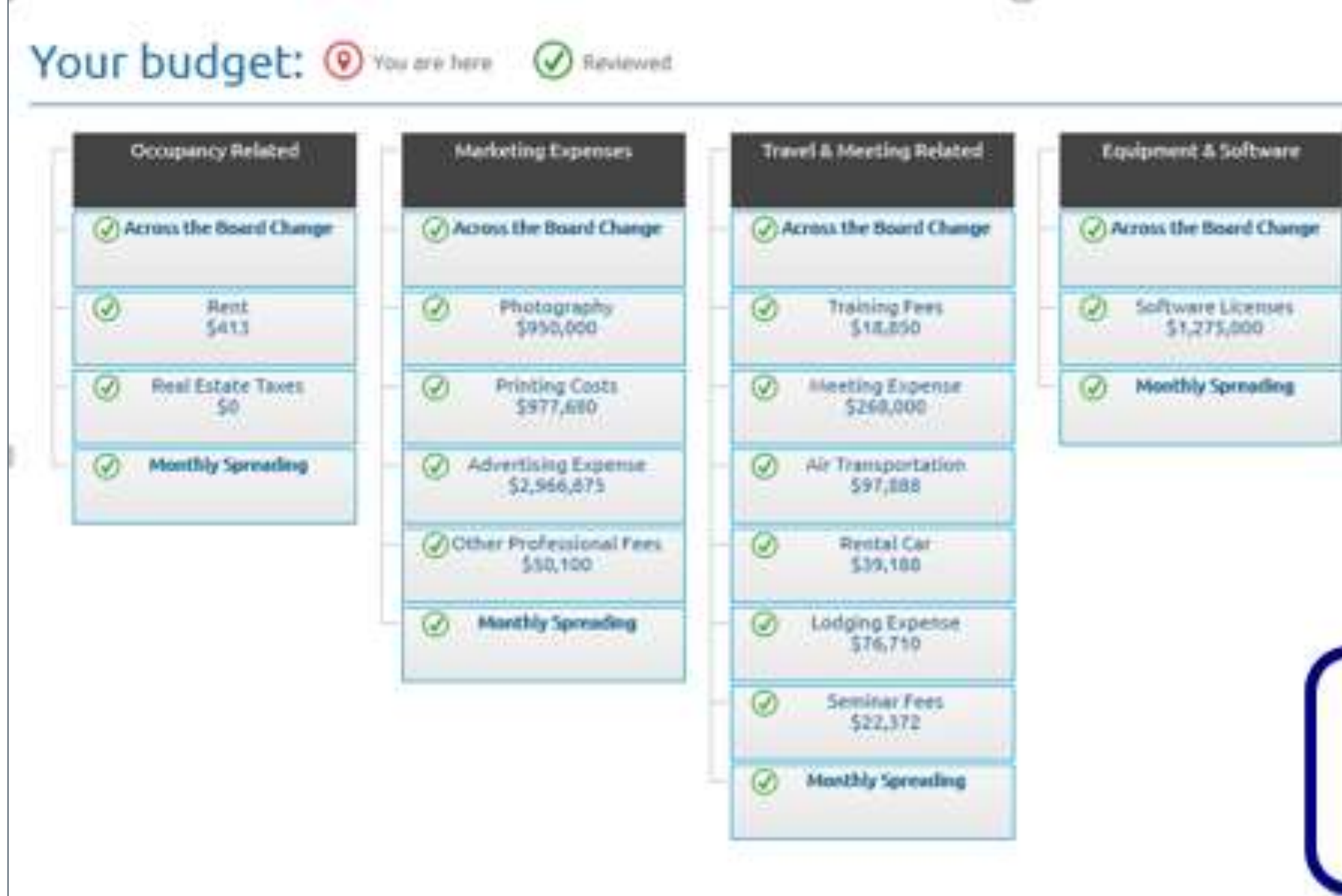

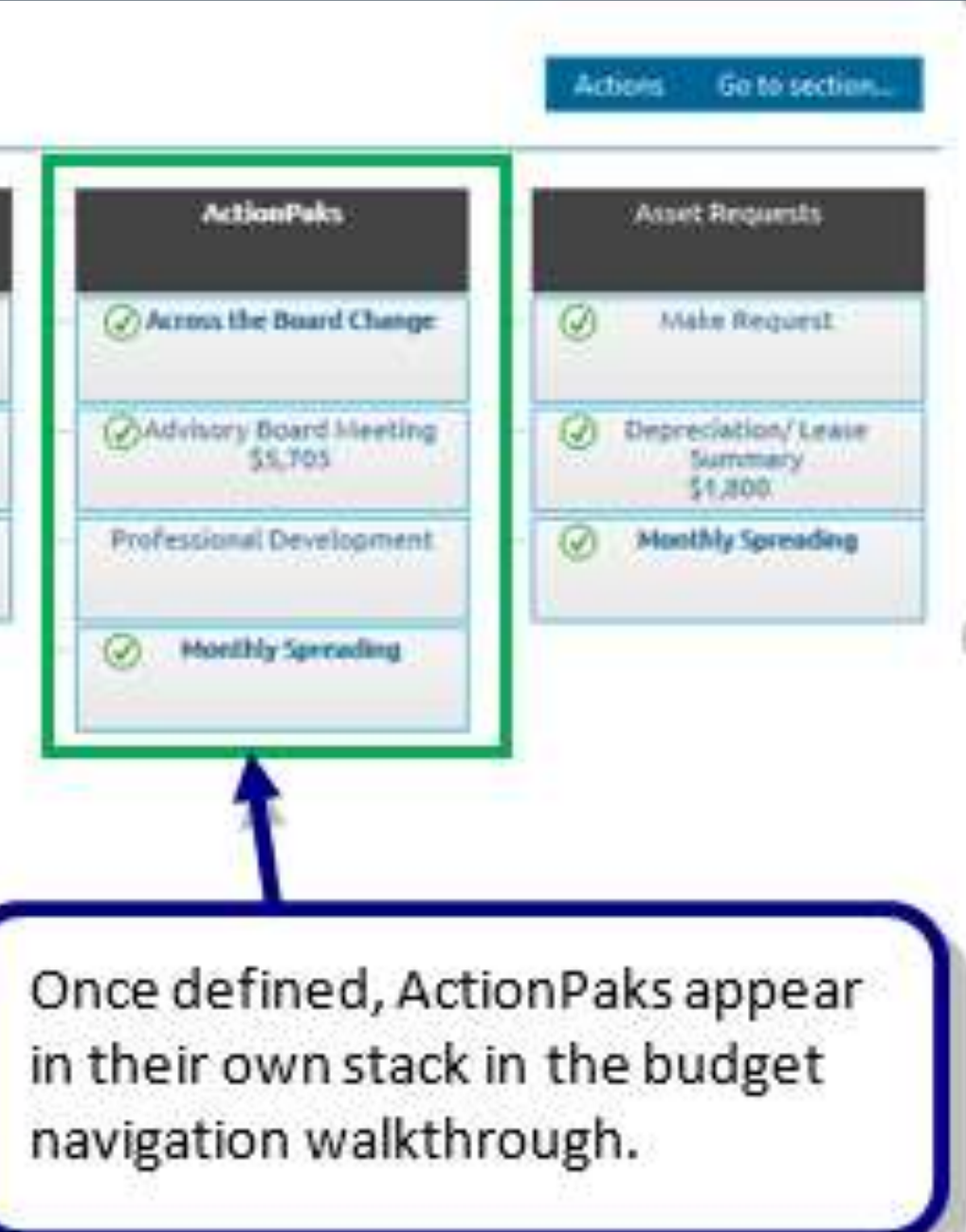

### **ActionPaks defined by the administrator, in configuration, are shared**

- Shared ActionPaks can be used in any unit or version, in any fiscal year
- Allow a single initiative or event to be budgeted across different units, with each budget holder contributing his or her piece
- Consolidating report pulls together the entire ActionPak
- Shared ActionPaks can also be budgeted year over year, for discrete initiatives or events that recur
- Creator of the shared ActionPak can restrict its usage to specific units
	- Can also make its usage mandatory in specific versions
- The ActionPak code can be used as a way to associate or structure types of ActionPaks, particularly for reporting

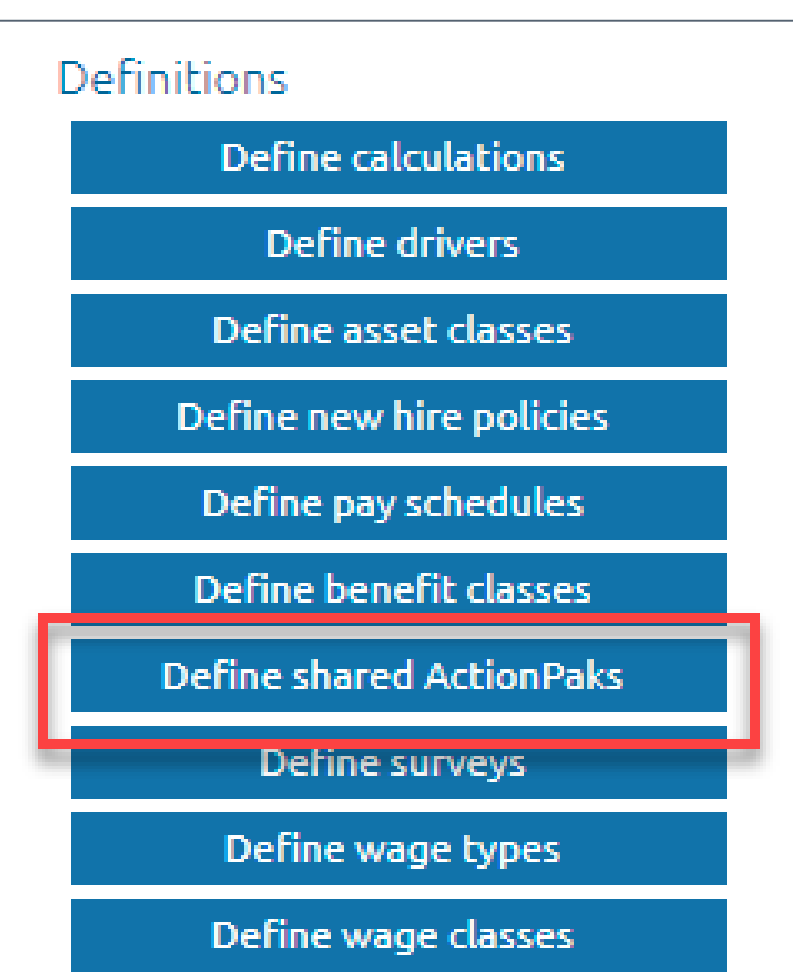

### Using an ActionPak

### **ActionPaks (whether private or shared) are budgeted like any standard multiaccount section**

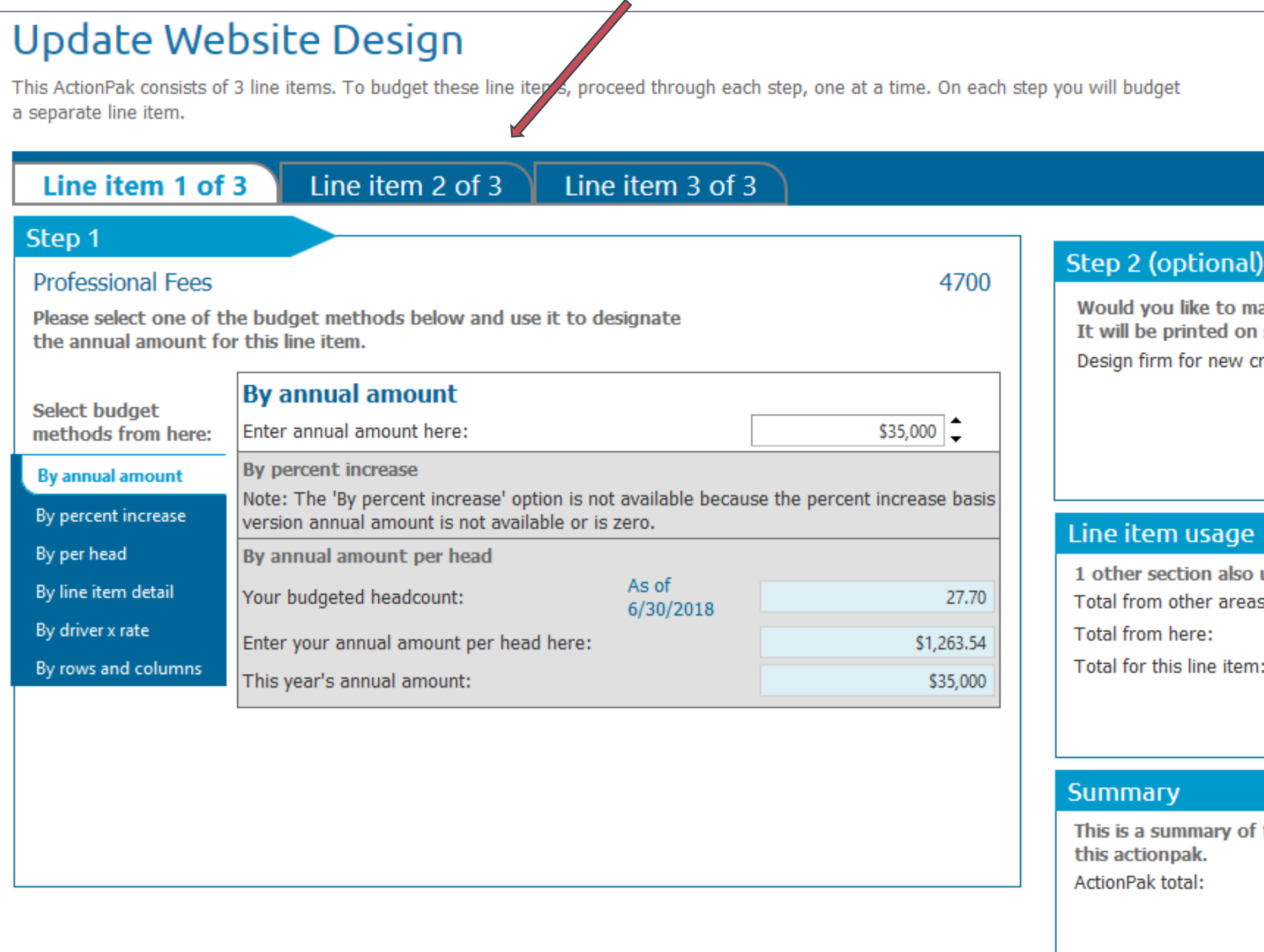

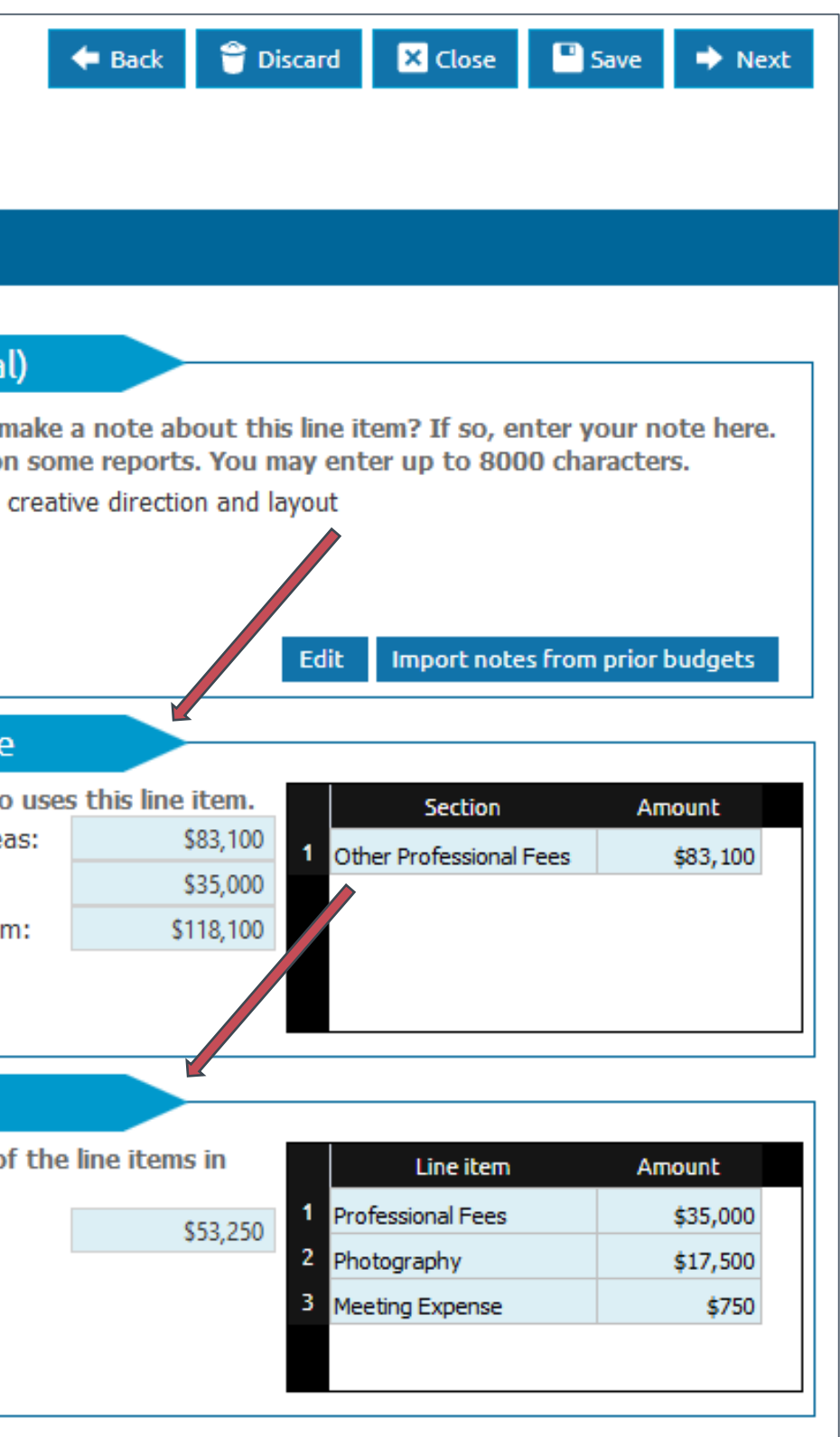

### **Our clients currently use ActionPaks in the following ways:**

**Approach 1: Special projects, programs and initiatives Approach 2: Additional budget requests Approach 3: Funding requests for strategic priorities Approach 4: Hybrid approach**

### **Approach 1: Special projects, programs and initiatives:**

- In conjunction with general budget
- For items such as conferences, meetings, graduation costs

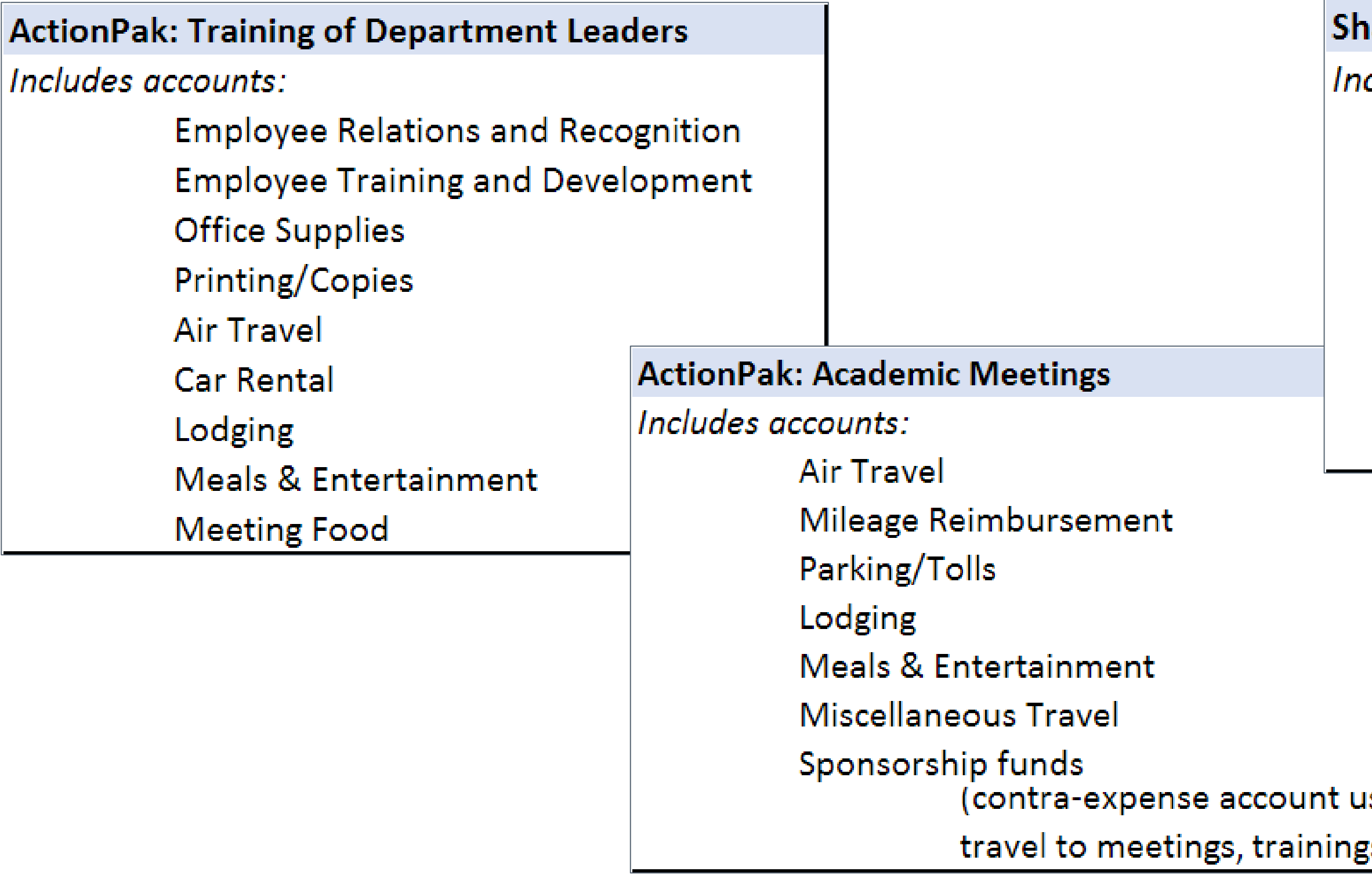

### ared ActionPak: Graduation Costs

### cludes accounts:

**Air Travel** Lodging **Meeting Food** Meeting Rooms & Supplies Promotion - Supplies **Brochures/Special Printing** 

Independent Contract Labor

### ised to offset ;s, etc.)

### **Approach 2: Additional budget requests**

- Budgeting takes place using the accounts in the general stacks & sections
- ActionPaks are used to capture anything additional to the operational budget
	- E.g. Software, Consultants, Program expansion, New Memberships

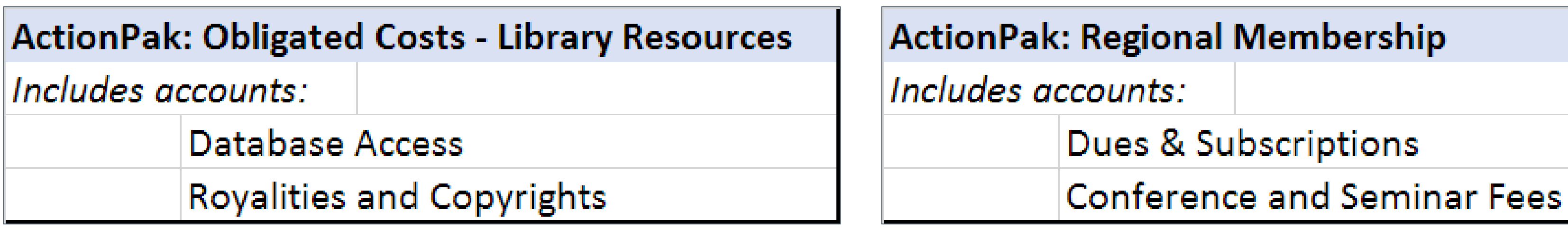

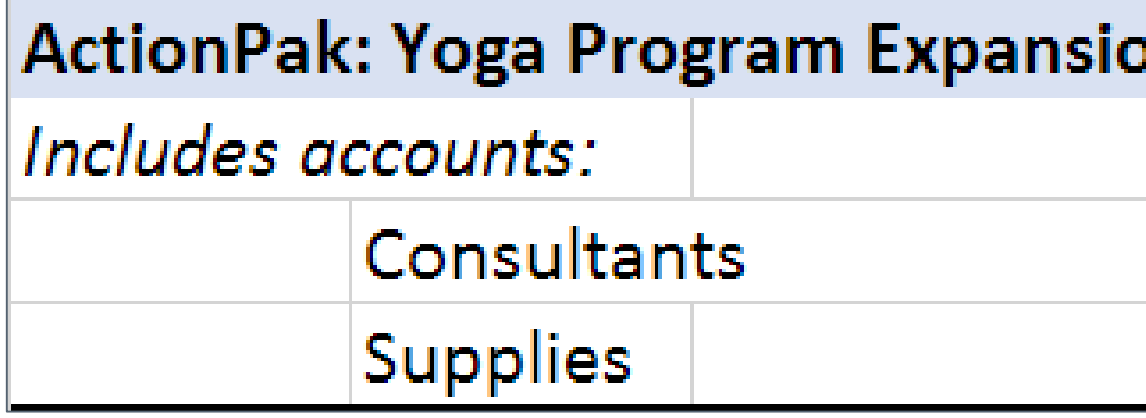

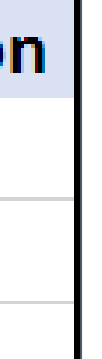

### **Approach 3: Funding requests for strategic initiatives:**

■ E.g. Organizational strategic initiatives include (1) a sustainable financial model, and (2) safe, sustainable, and accessible physical and technological infrastructure

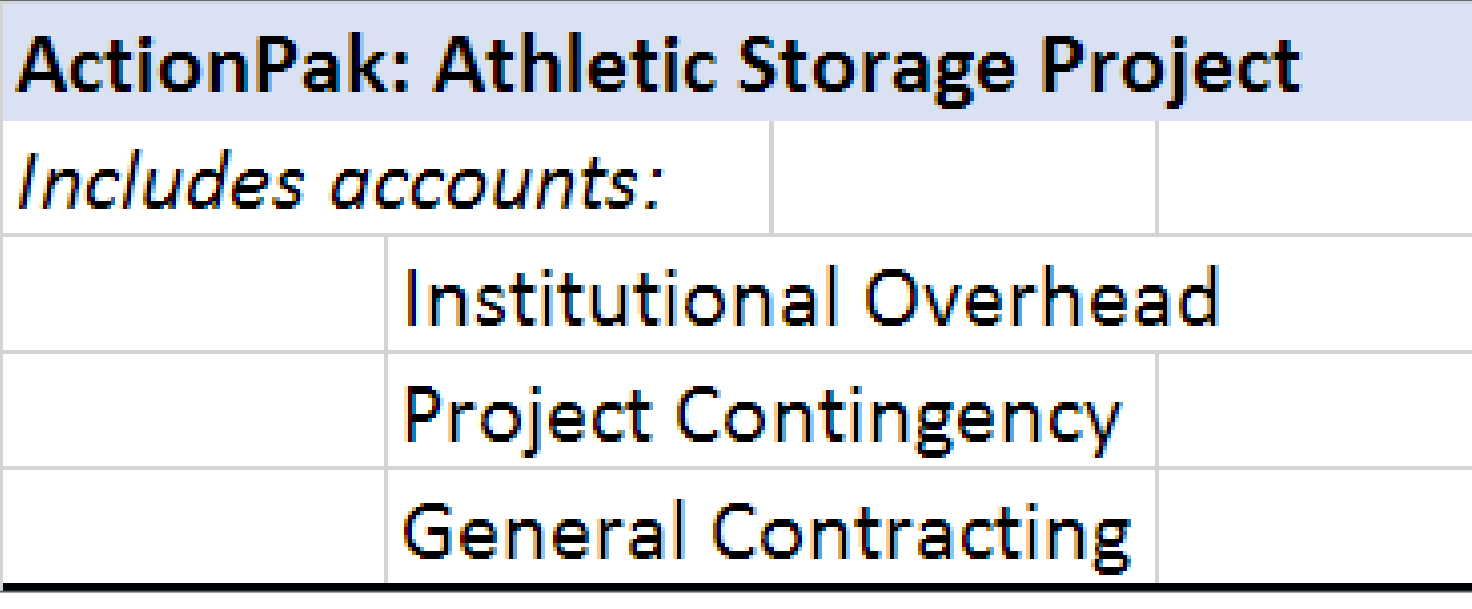

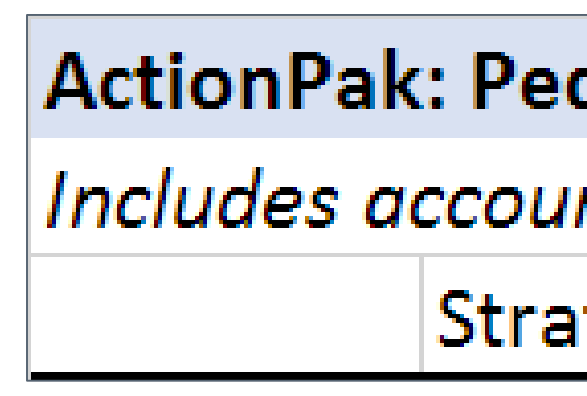

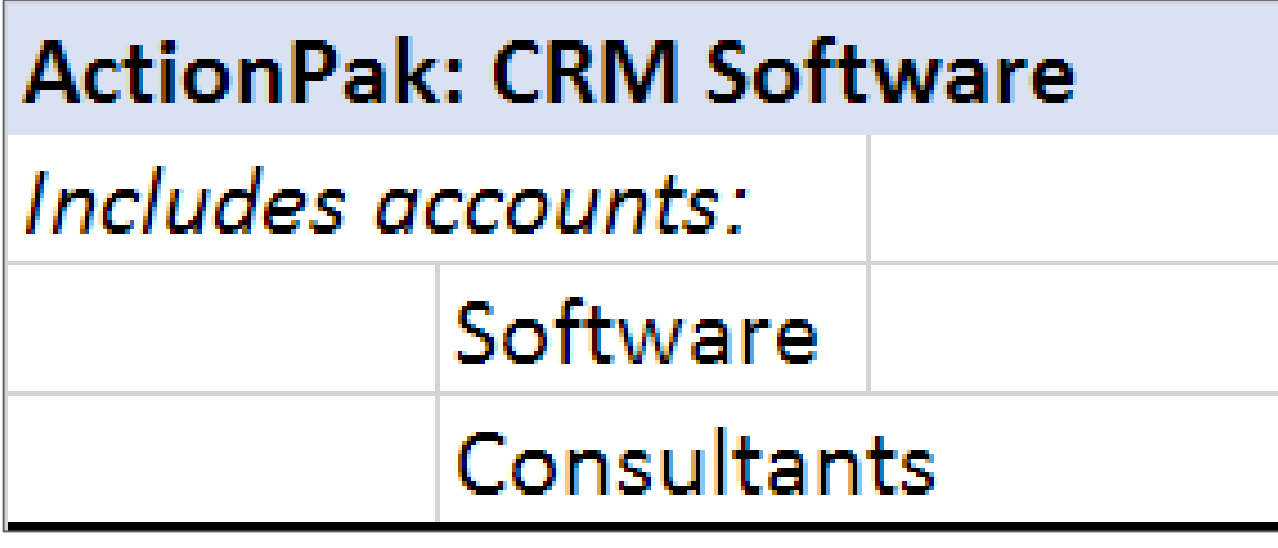

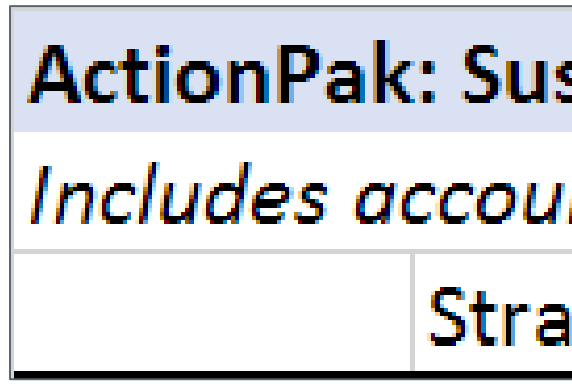

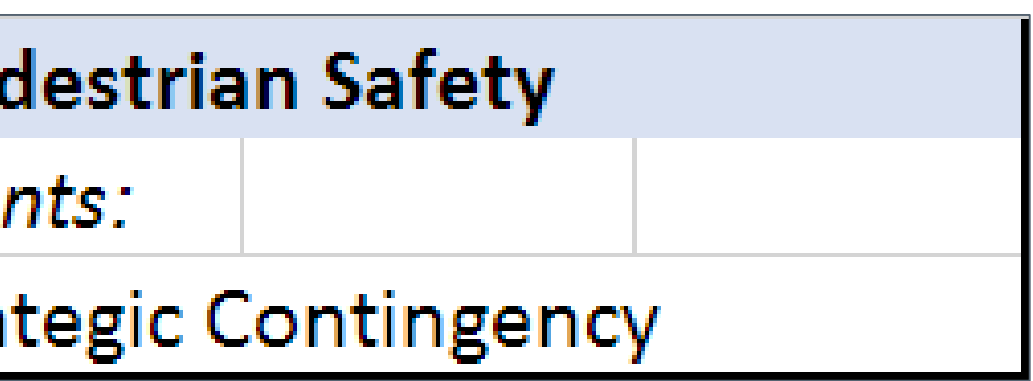

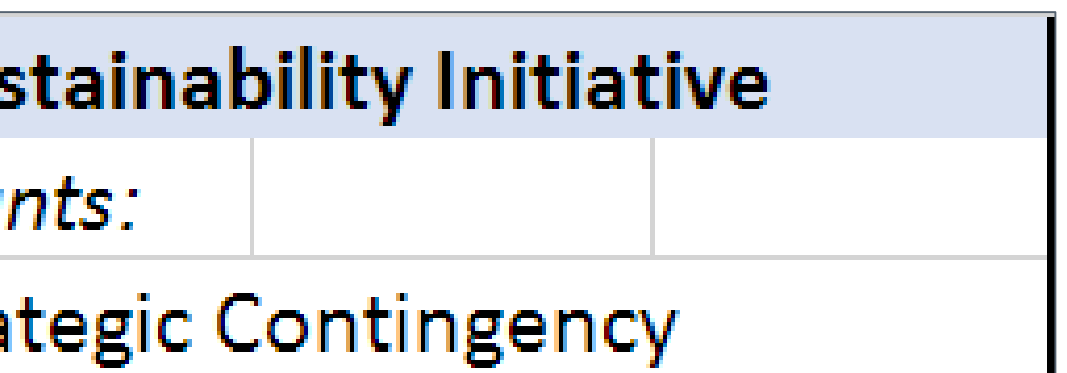

### **Approach 4: Hybrid Approach**

- **Many clients do not restrict usage and instead let their users choose how they want to use ActionPaks**
	- Special projects, programs and initiatives
	- Additional budget requests
	- Funding requests for strategic priorities

### 2 Client Stories

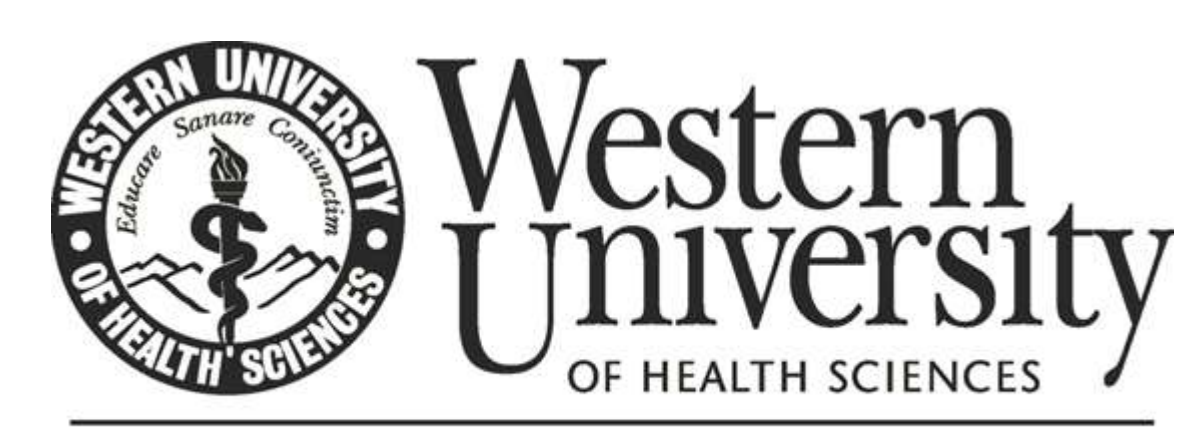

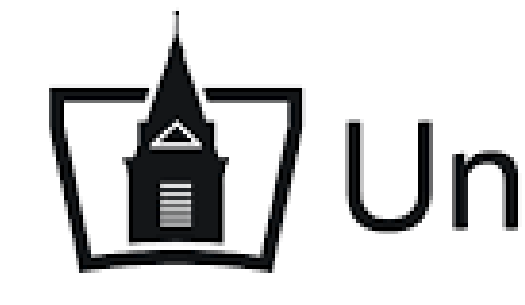

The discipline of learning. The art of caring.

# **To** University of Findlay

### Western University of Health Sciences

- **How are you using ActionPaks?**
- **What problem were you trying to solve?**
- **How have ActionPaks helped your organization solve the problem?**
- **What has been the response from your users?**
- **How is it working out? Any surprise outcomes?**

**Raymond Garcia**

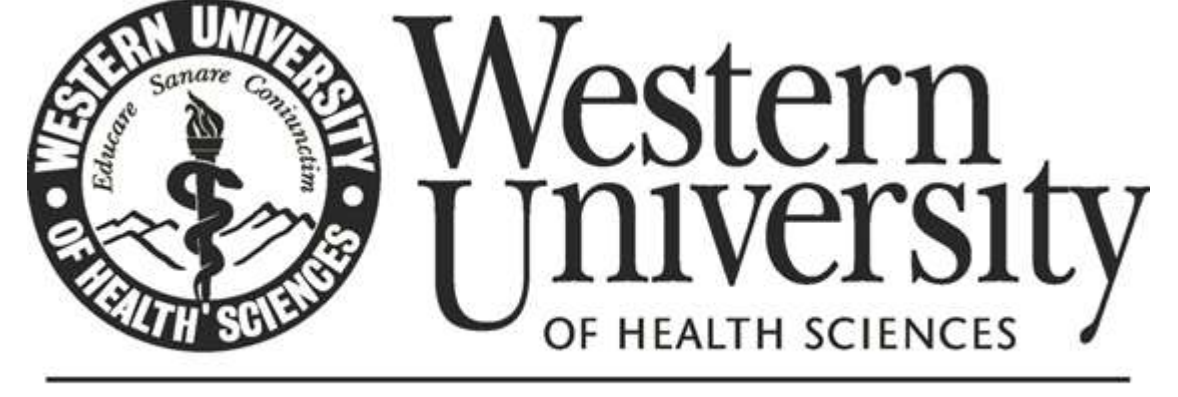

The discipline of learning. The art of caring.

Assistant Director of Finance and Budget Administration Western University of Health Sciences Pomona, CA

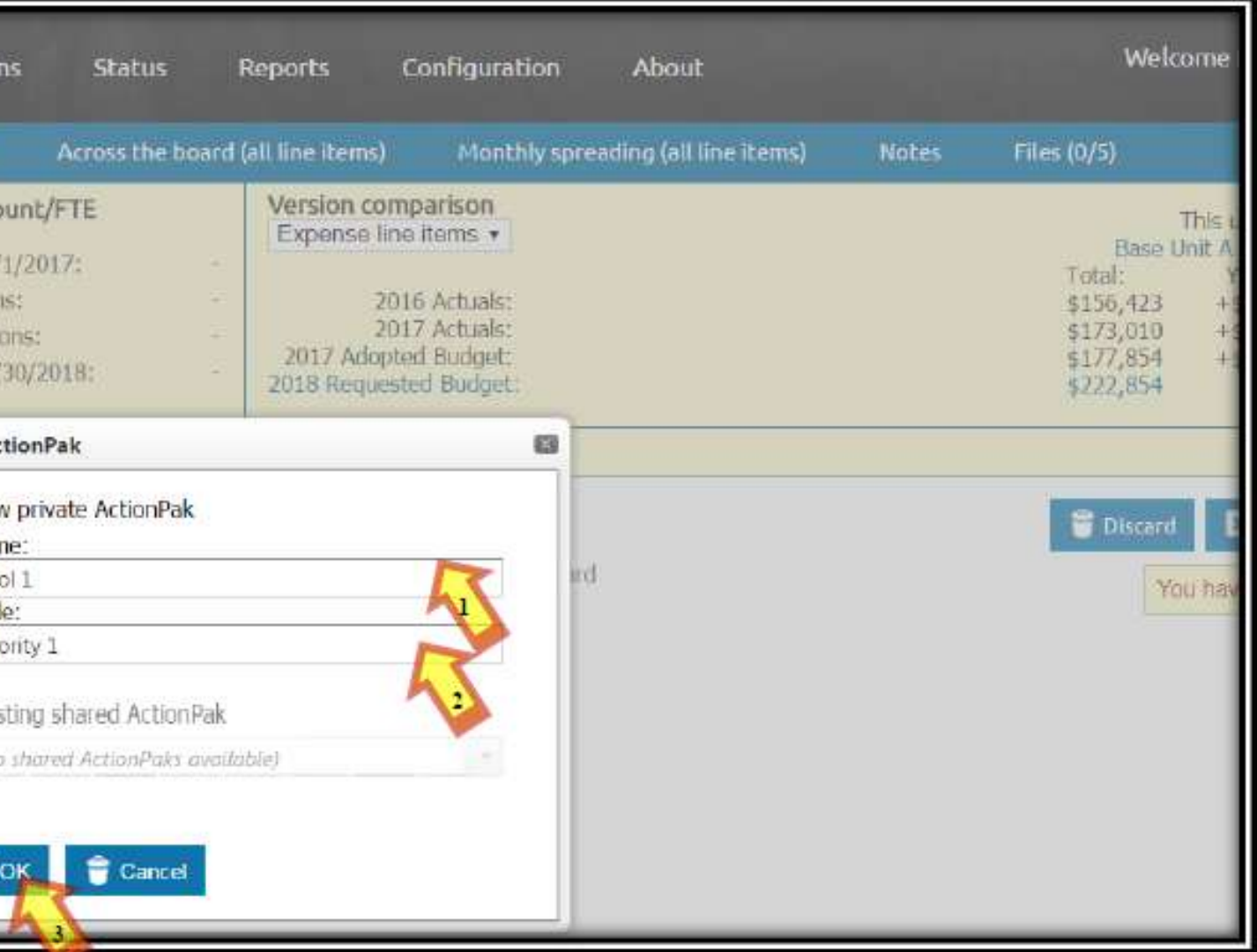

### Western University of Health Sciences

- Western University of Health Sciences has a multi-Phase Budget Development Process:
	- Phase I (The Request Phase) and Phase II (The Reallocation Phase).
	- A max of three ActionPaks may be used under Phase I for each college/support department.
	- Prior to opening Phase I, priority pools are identified and referenced within each ActionPak.
	- The following are some of the priority pools:

### **How are you using ActionPaks?**

Program Review Action Plans; Current Academic and Operational Enhancements; Strategic and Operational Initiatives; and Capital Project/Equipment Replacement/Deferred Maintenance Funds.

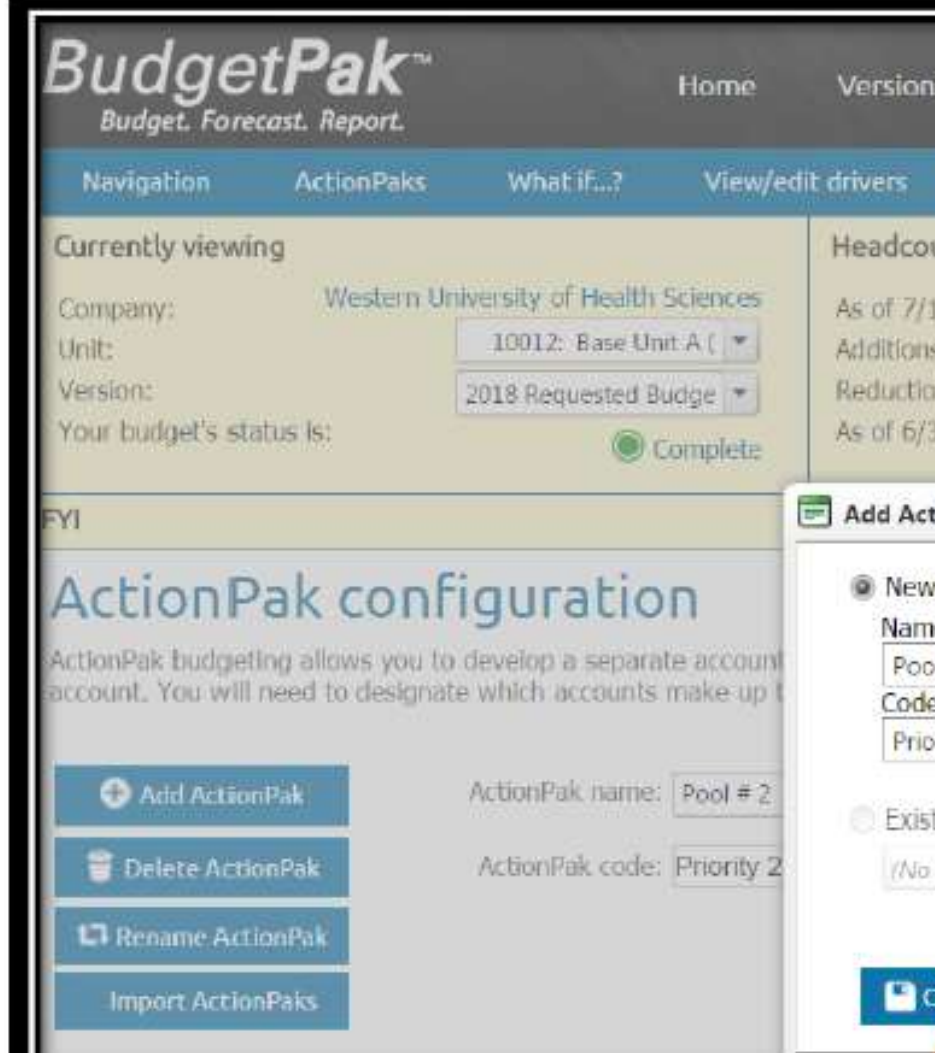

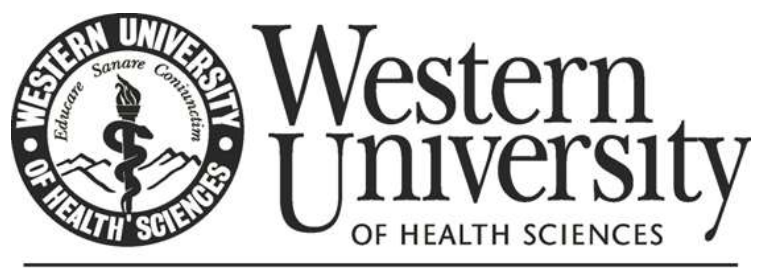

The discipline of learning. The art of caring.

### **What problem were you trying to solve?**

- The Office of Budget Management, Planning and Analysis is always on the lookout to automate and streamline processes.
- Our office was looking for a system that would allow us to complete as much of the process in one single software, prior to running reports in excel.
- This would decrease the time spent on creating and checking formulas, along with integrating various systems in the process.

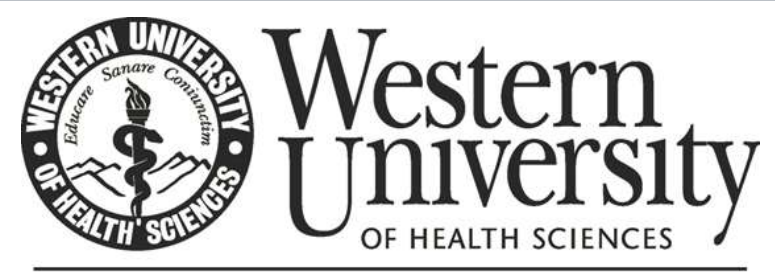

The discipline of learning. The art of caring.

### **How have ActionPaks helped your organization solve the problem?**

■ ActionsPaks have provided a simple, predefined, and trackable method of requesting new funding within a system that is able to isolate each request and at the same time consolidate the new funding request at various rollup levels for analysis and reporting tools.

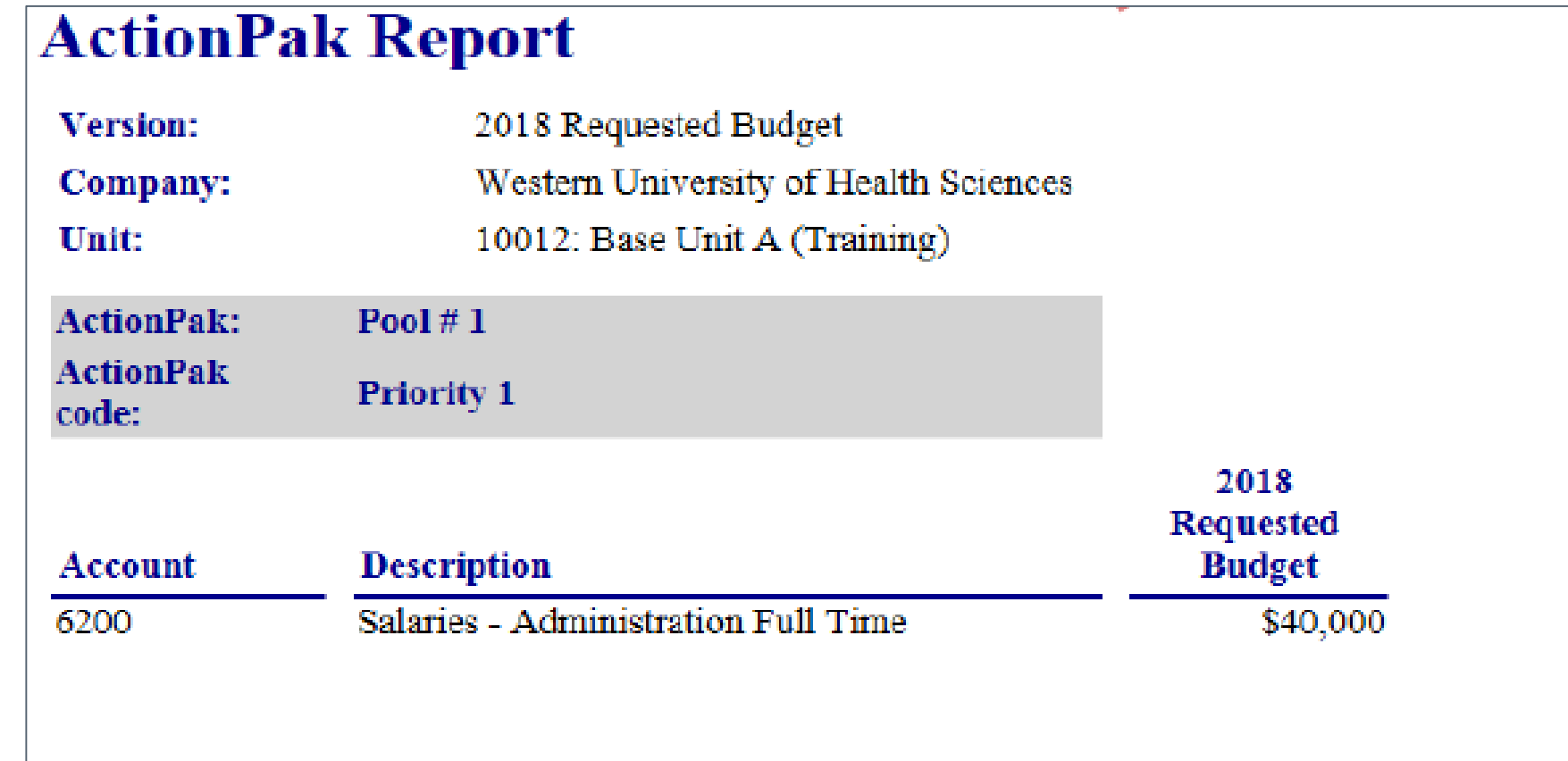

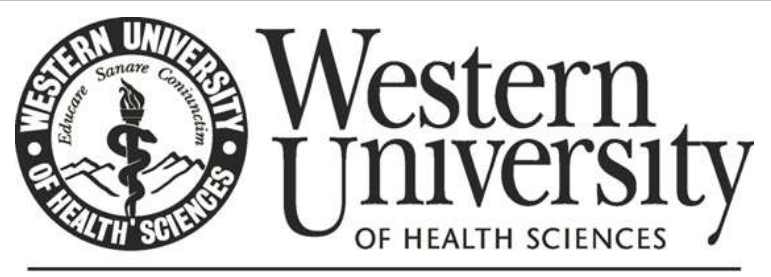

The discipline of learning. The art of caring.

### Notes for 2018 Requested **Budget**

1.0 FTE Admin position needed for the new program. The anticipated hire date is  $7/1/18$ .

### **What has been the response from your users?**

- The chart on the rights shows some of the responses on a survey conducted after rolling out BudgetPak.
- Comment on Survey: "Budget Phase I ... It was easy in creating the Budget ActionPaks for the three priorities. I was able to pull a professional ActionPak report within minutes for the VP review and approval before submitting to the budget Office."

4. B hig coc  $5.8$ wit pla 6.B eas Col nee  $7.1$ and Co ne  $8.0$ and fin

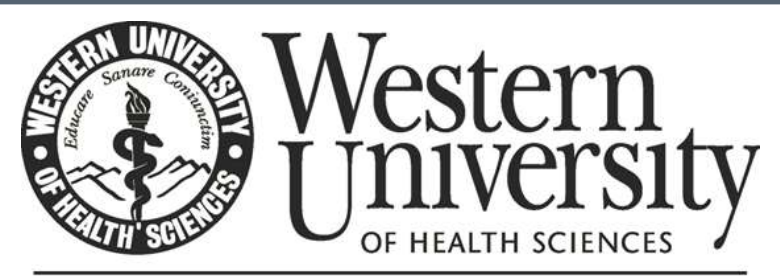

The discipline of learning. The art of caring.

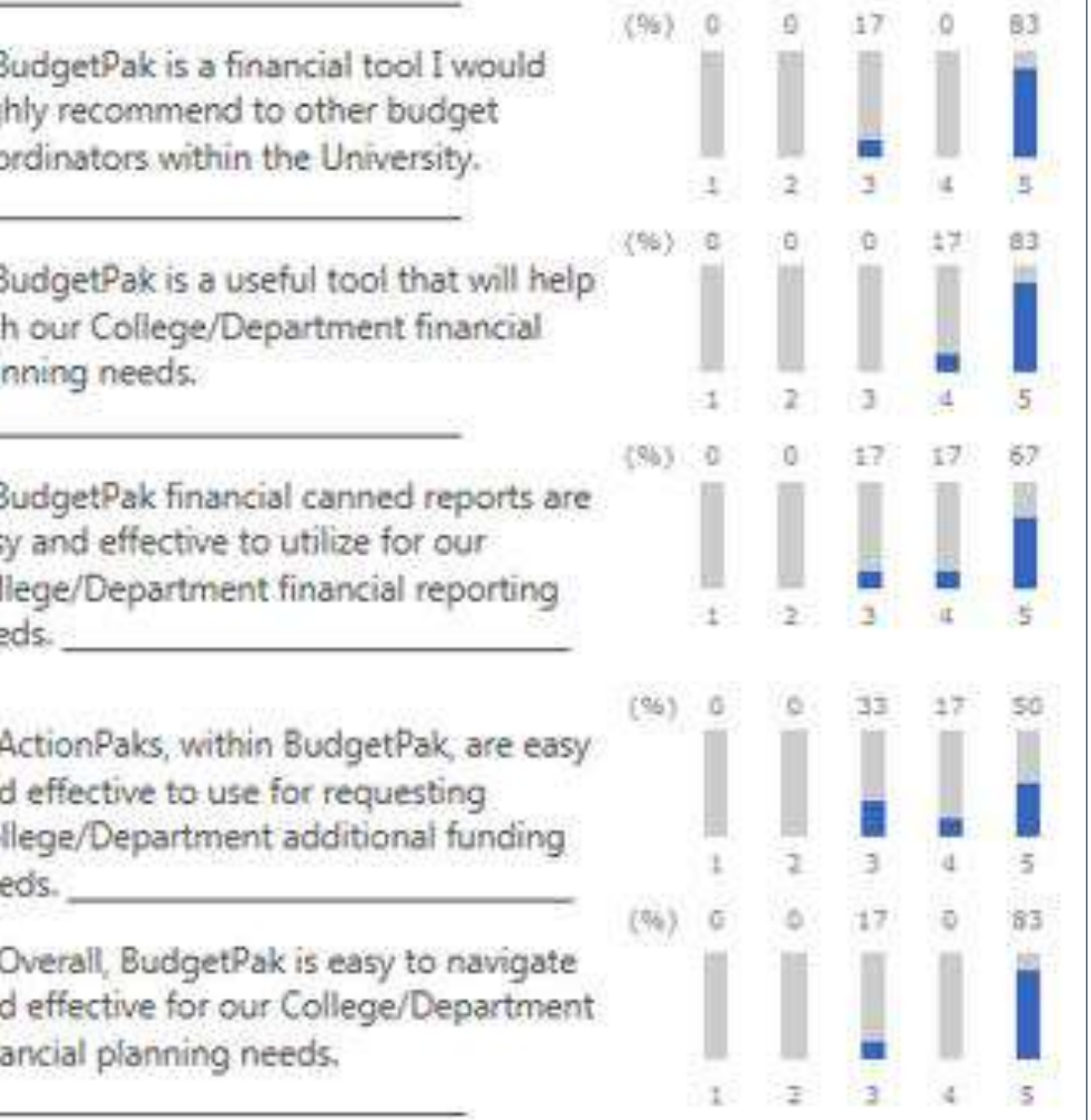

### **How is it working out? Any surprise outcomes?**

■ BudgetPak has provided an accurate, timely, and trackable system for reporting and analysis at various levels.

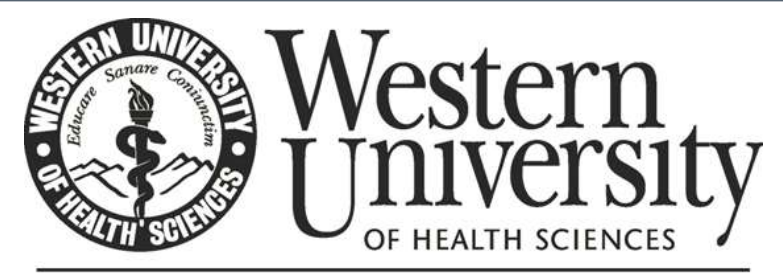

The discipline of learning. The art of caring.

### **Anne M. Wells**

Accounts Receivable & Accounts Payable Manager University of Findlay Findlay, OH

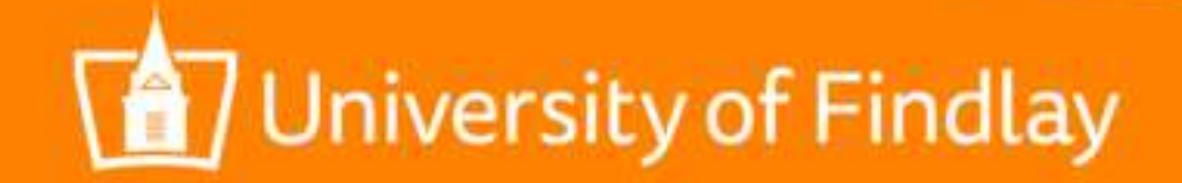

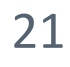

### **ActionPaks- University of Findlay definition**

- ActionPaks are funding requests for Strategic Priorities.
- Any amount entered into an ActionPak is additive to the amount already entered for that line item in the base budget.
- ActionPaks are used to request new funding for projects and initiatives.
- ActionPaks must have a note or attachment describing the initiative and how it is explicitly linked to at least one of the strategic goals from the Strategic Plan.

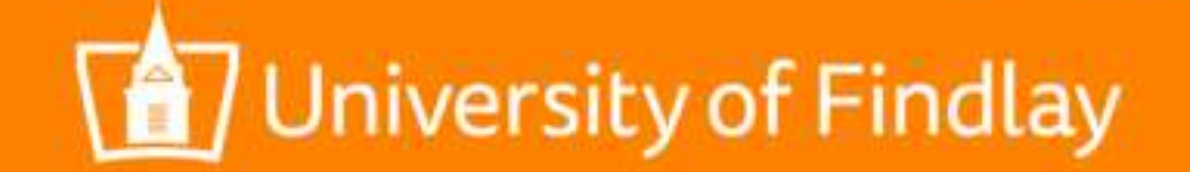

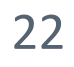

### **ActionPaks**

### **Recurring vs. Non-recurring requests**

- Budget Transfers intended as one time expenses became permanent increases to operating budget.
- Eliminates mid-year budget transfers (variances).

### **Transparency**

• Allows 200+ Units to have an equal opportunity to request funding for operating budget shortages or specific initiatives.

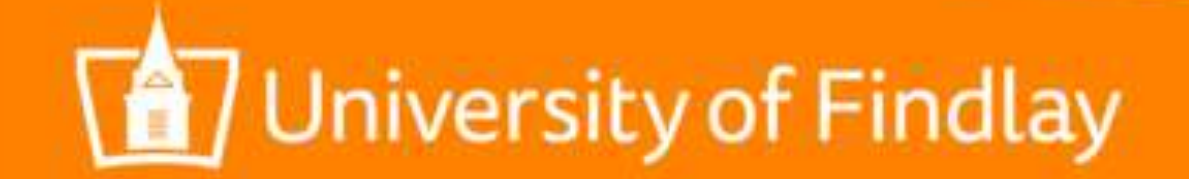

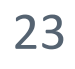

- **ActionPak Codes**
	- Naming convention that encourages prioritization (example: Unit#-1, Unit#-2)
- **Notes vs. Files** 
	- Notes are required, Files are beneficial. Notes will show in reporting.
- **E** Content of ActionPaks
	- Make sure ActionPaks are structured so they can be disassembled, if needed.
- **Shared or Private ActionPaks**
	- UF is currently not using, but plans to use this feature in the future.

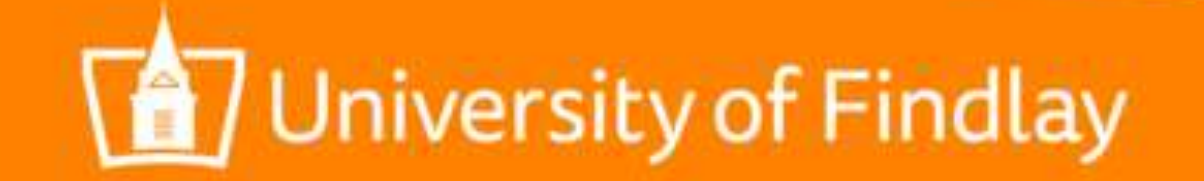

- Any other interesting usages you'd like to share?
- How can the existing ActionPak feature serve you better?
- What additional ActionPak functions would you like to have?
- **How else can we help?**

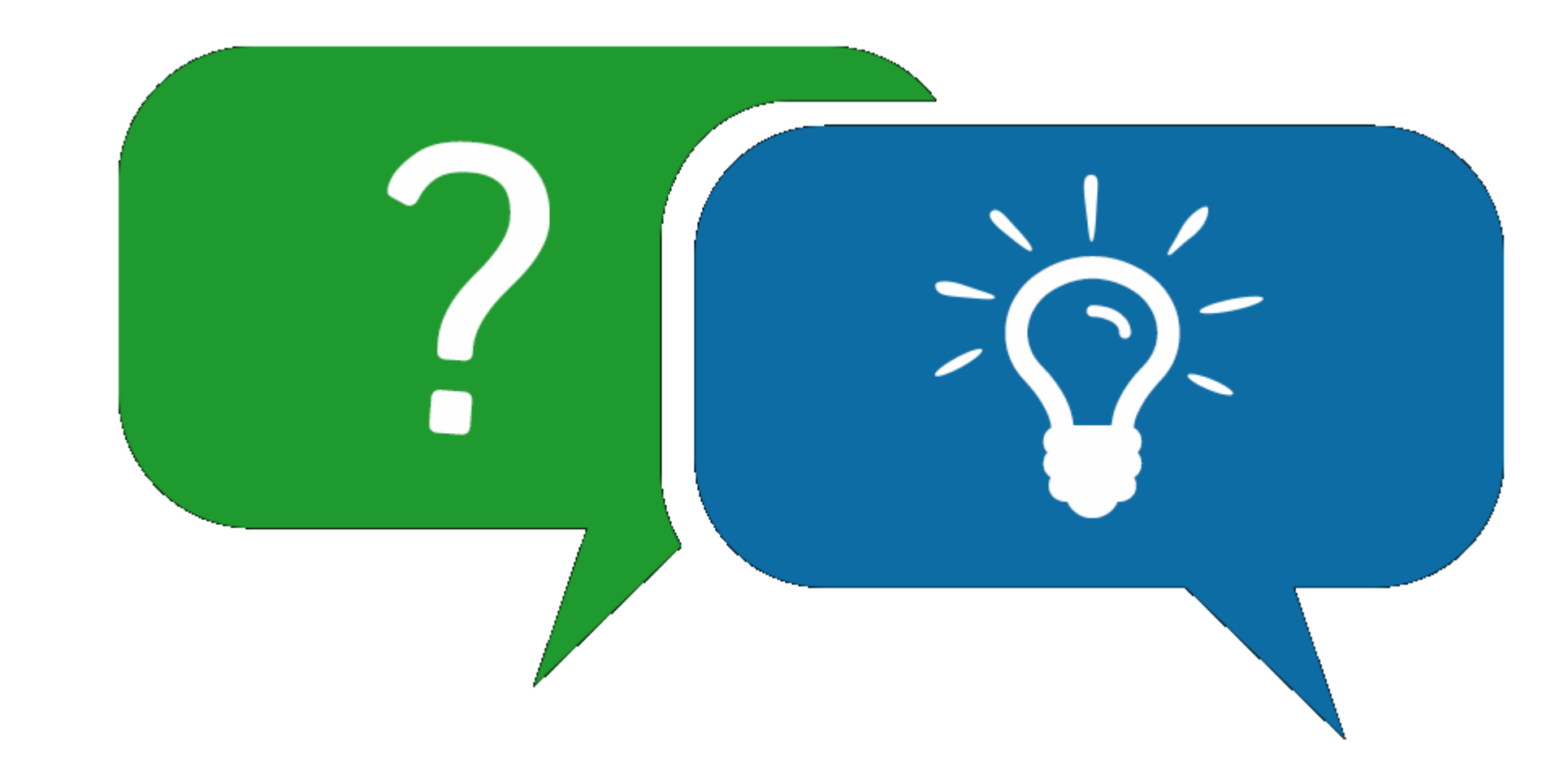

### **Discussion topics**

## Goals

 Discover different ways to use ActionPaks in your budgeting process

 $\checkmark$  See how others organizations are using ActionPaks and hear from them directly

 $\checkmark$  Find ways to expand the use of ActionPaks in your own organization

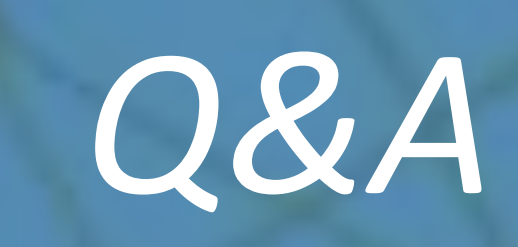

# *Thank you!*

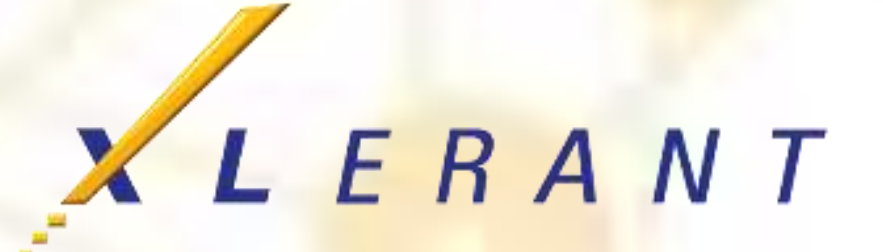